### 活用編

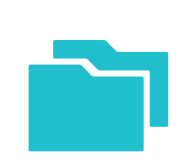

# 万が一に備えてバックアップ

電話帳やメールをはじめ、使えば使うほど、スマートフォンには重要なデータが増えていきます。故障などでこれらのデータがすべて消えてしまう可能性があるため、必要なデータは定期的にバックアップしておきましょう。

## バックアップしておかないとデータは復活させられない

スマートフォンのデータは、万が一の故障や不具合などで失われてしまう可能性があります。一度失われたデータは復活させることができないため、重要なデー

タほどバックアップが必要です。データをバックアップするには、SDカードに保存する方法と、ドコモのサーバー(データ保管BOX/お預かりセンター)に保存する方法の2通りがあります。

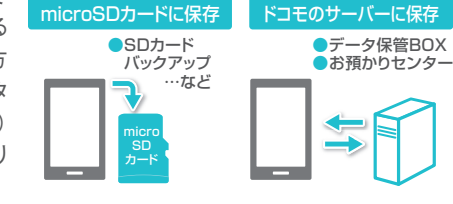

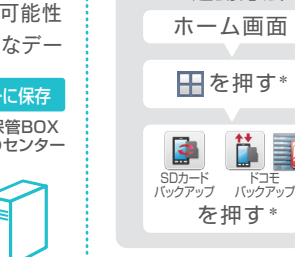

Æ

異なります。

\*アイコンのデザインは機種によって

SDカードバックアップ

 $\mathbf{P}$ 

 $\equiv$ ស្ត

ホームページ」をご覧ください。

**Check** 

バックアップアプリの起動方法

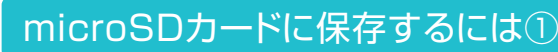

電話帳やドコモメール/spモードメールなど、さまざまなデータをまとめてmicroSDカードにバックアップすることができます。

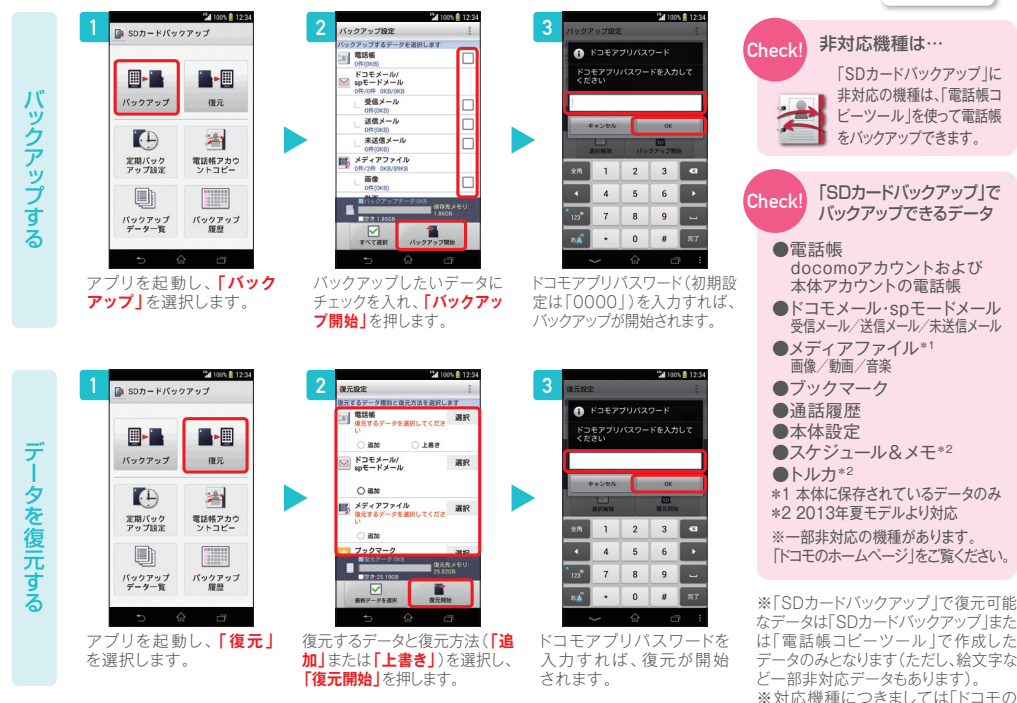

#### microSDカードに保存するには②

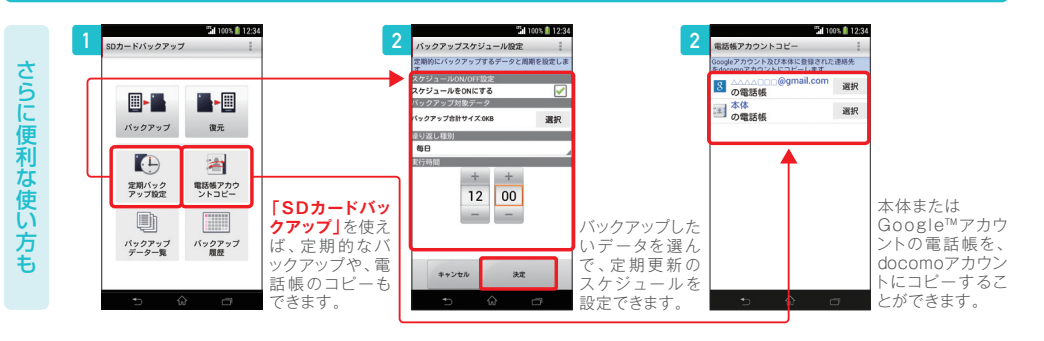

#### ドコモのサーバーに保存するには

「ドコモバックアップ」でドコモのサーバーにデータを保存します。

※ご利用の機種に搭載されている「ドコモバックアップ」アプリの種類によって、バックアップできる項目が異なります。

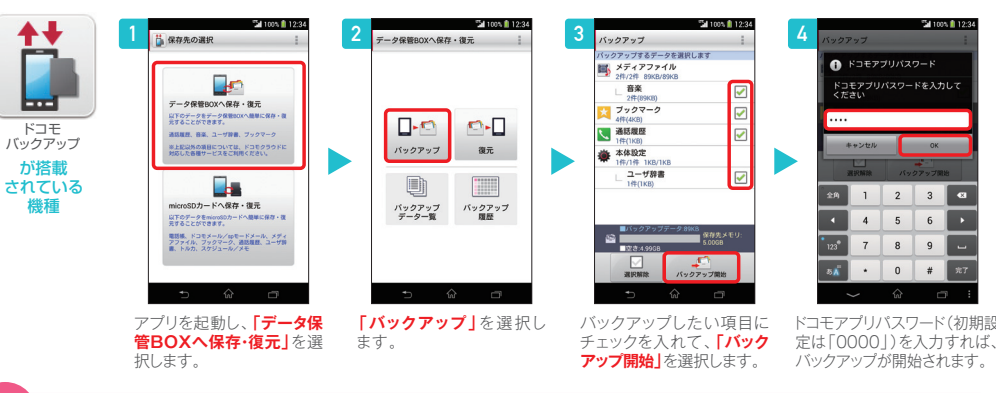

「データ保管BOX」にバックアップできるもの ●通話履歴 ●音楽 ●ユーザ辞書 ●ブックマーク ※機種によっては、一部バックアップできない項目があります。 ※電話帳のデータをバックアップしたい場合は、「ドコモ電話帳」アプリをご利用ください。Check!

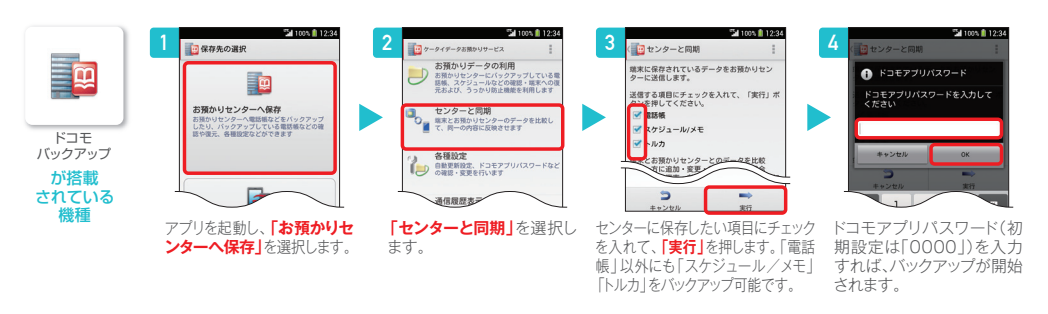

「お預かりセンター」にバックアップできるもの ●電話帳(docomoアカウントのみ) ●スケジュール/メモ ●トルカ